## SAP ABAP table RCONDAD CONDHEAD {Condition Adapter: Condition Header}

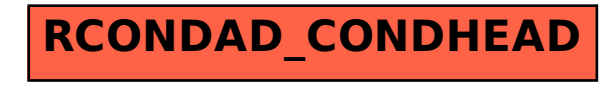